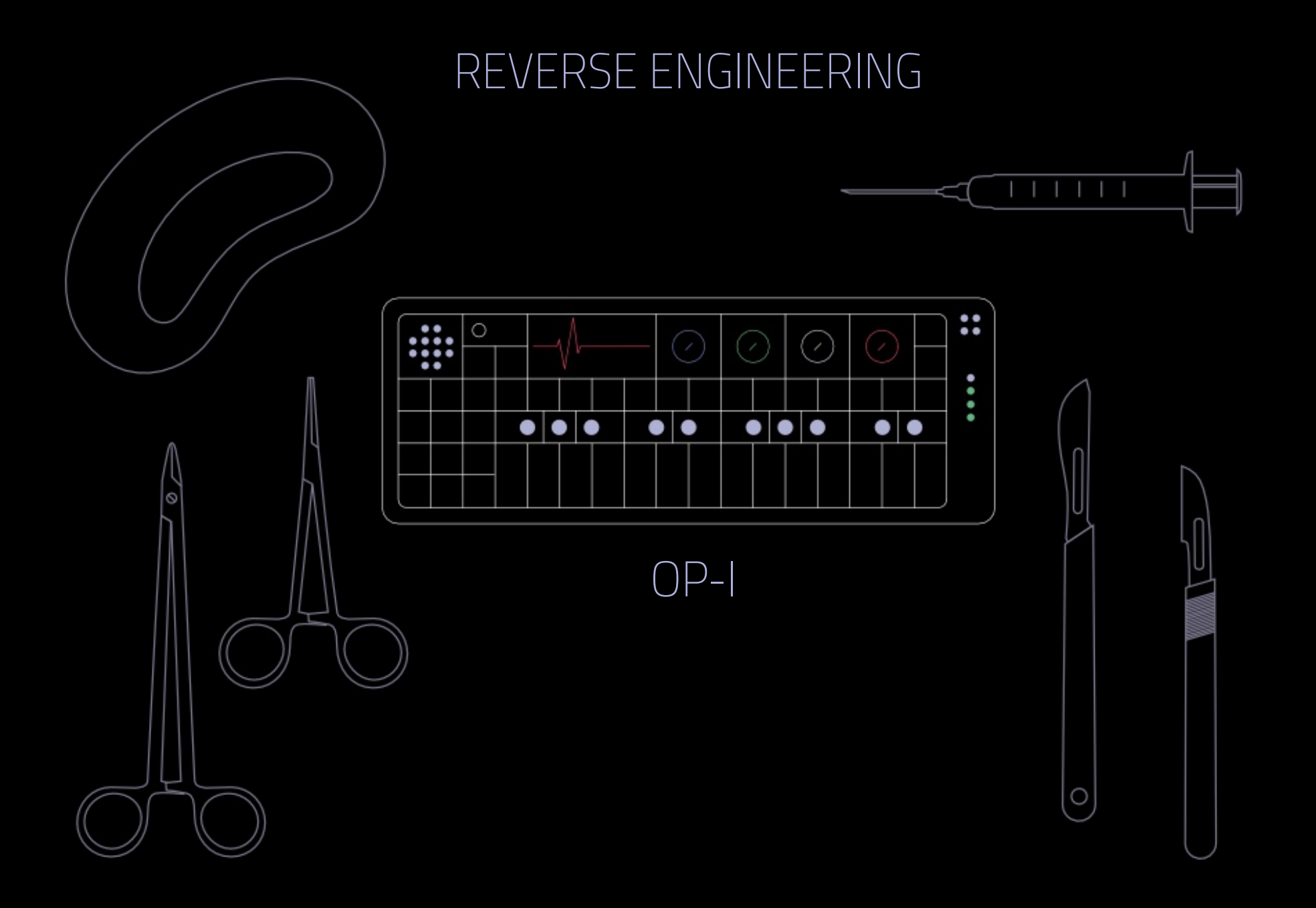

## WHO ARE YOU?

- @tabascoeye
- RaumZeitLabor (Mannheim)
- The #FaZzZOr Operator
- NOT a reverse engineer or a security researcher by day
- Loves electronic music
- Enjoys awesome design

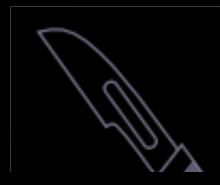

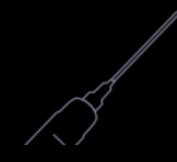

## WHAT IS THE OP-1

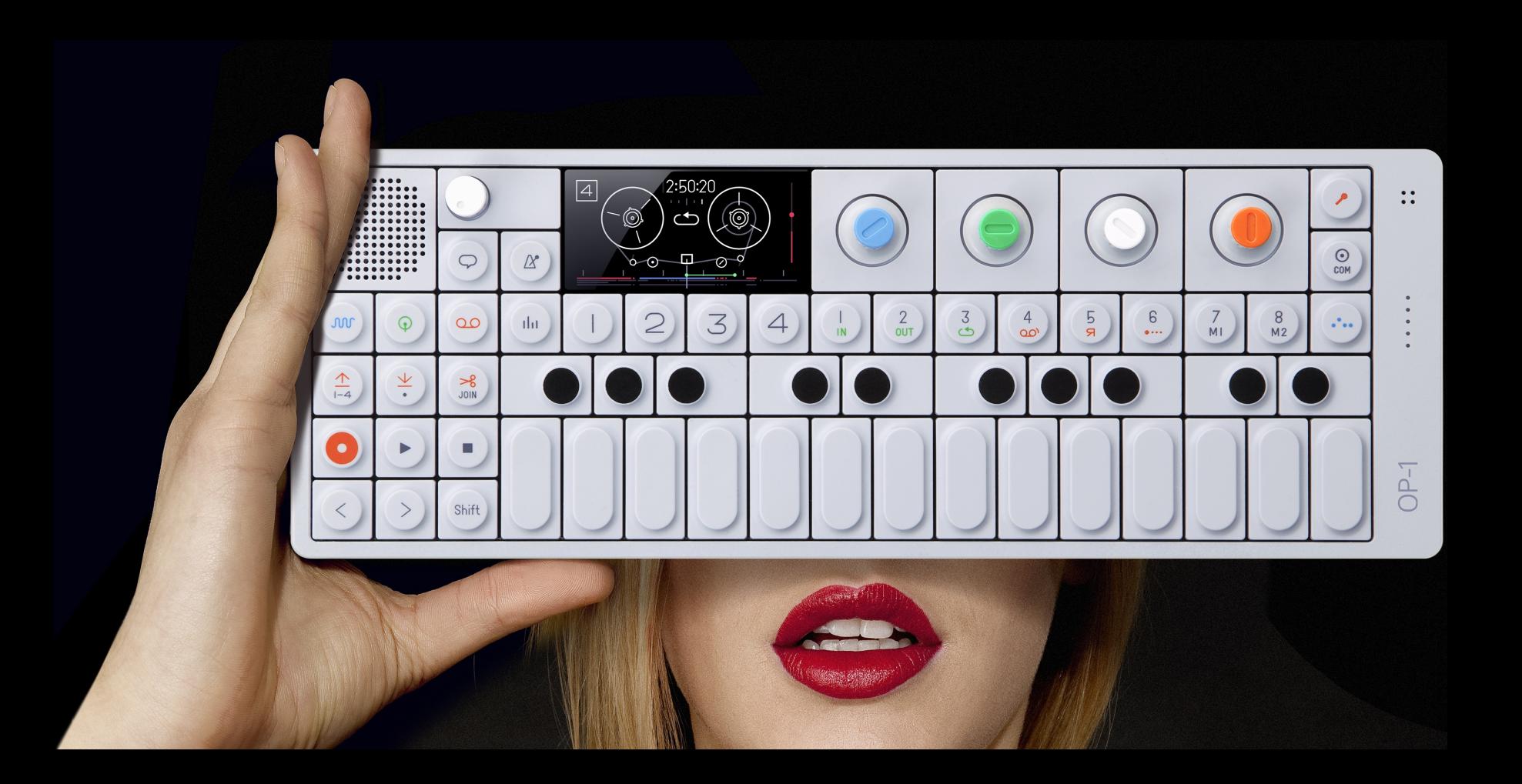

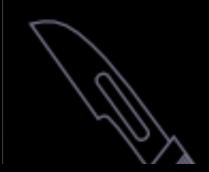

# "the portable wonder synthesizer"

- Made by Teenage Engineering in Sweden
- All-in-one portable music production box
- 4-Track tape recorder
- 9 unique synth engines
- Instant sampler (6/12 seconds)
- Multiple sequencers, LFOs, effects
- USB MIDI Controller
- "vector based" amoled display ???
- Saving power by keeping the screen mostly black

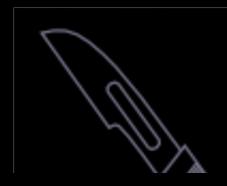

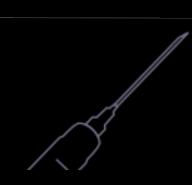

- Built in accelerometer that can be mapped to basically all parameters (synth engines, effects, adsr curve…)
- Built in FM radio that can be sampled directly
- A Choplifter game
- Amazing graphics:

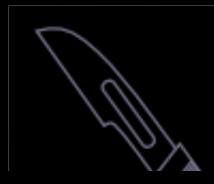

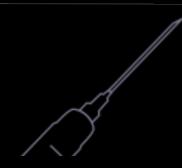

 $\mathbf{C}$ 

#### https://teenage.engineering/products/op-1/modules

#### **ABB**  $\mathbf{v} = \mathbf{v}$ y. ا ≋ی  $\odot$  $\overline{\mathbf{v}}$  $\Leftrightarrow$   $\Leftrightarrow$  $\vert S \vert$ ◢

⋒

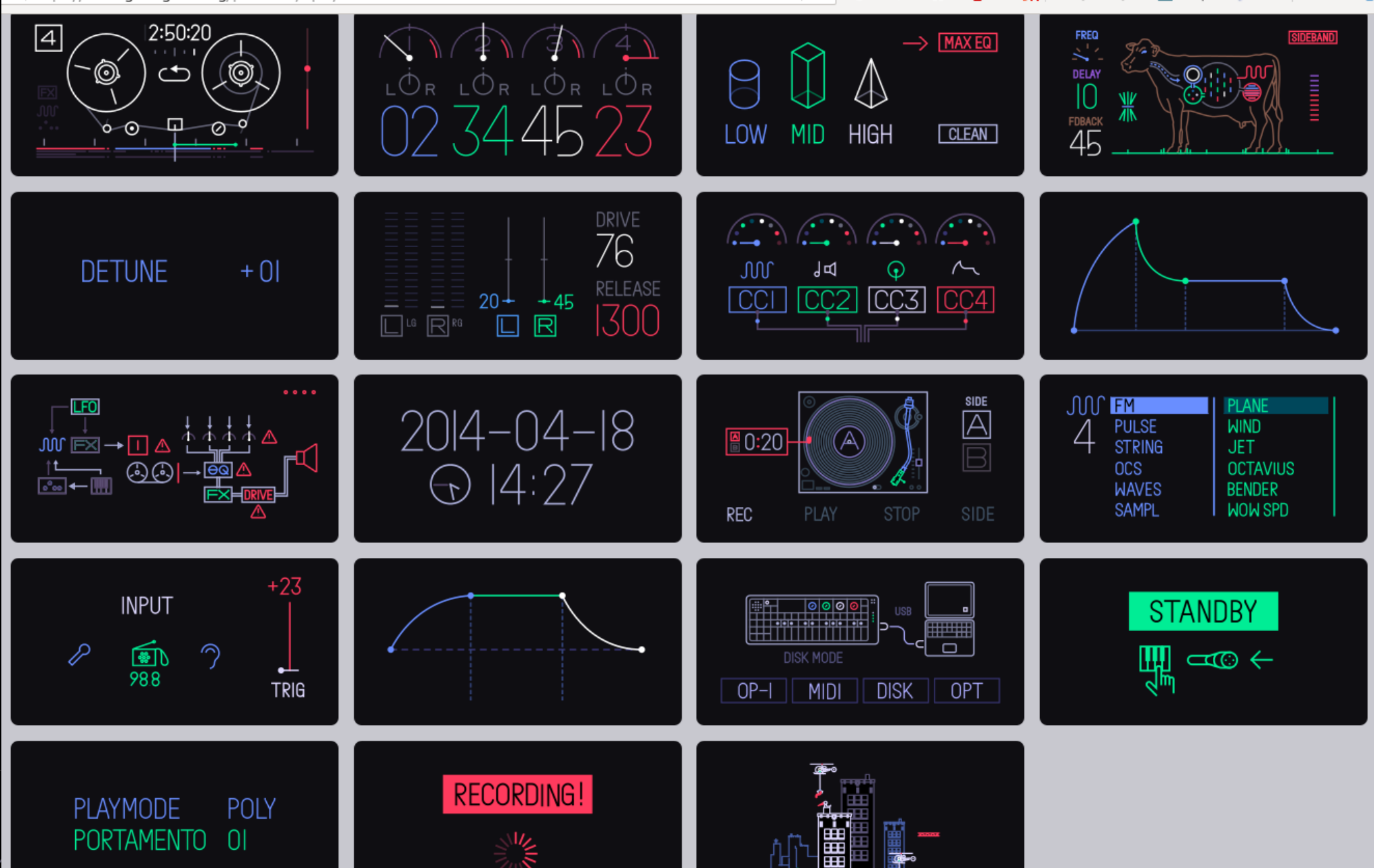

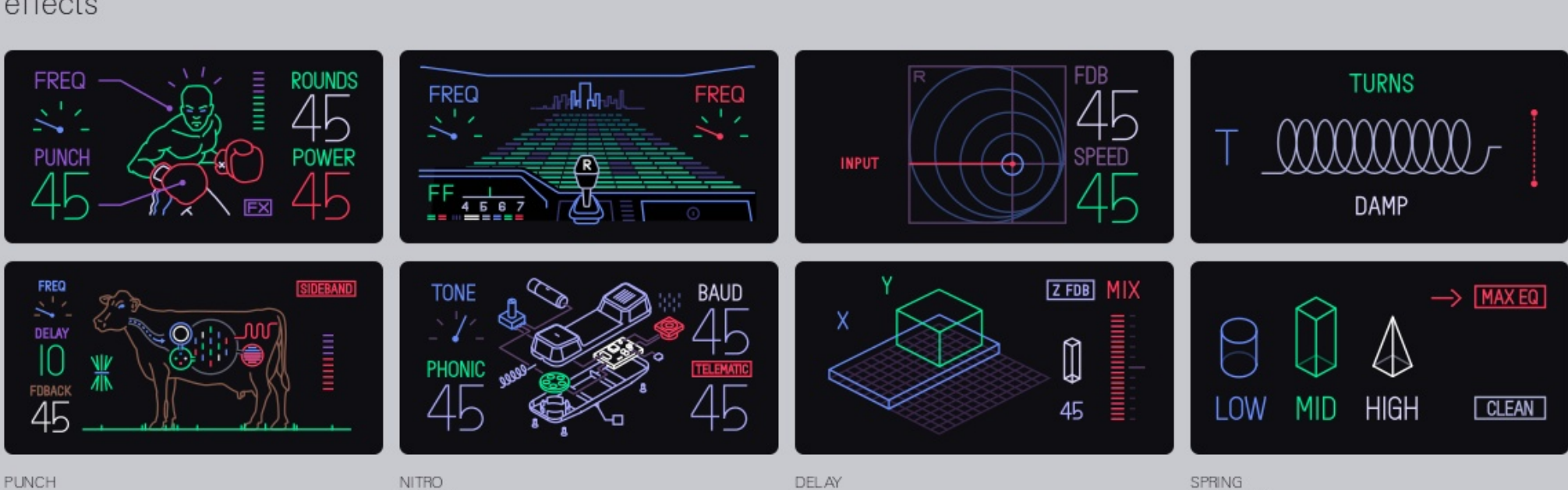

CWO

PHONE

GRID

EQUALIZER

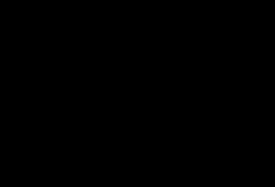

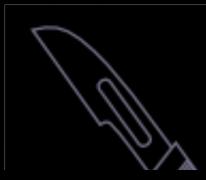

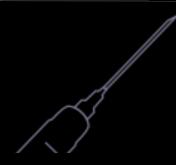

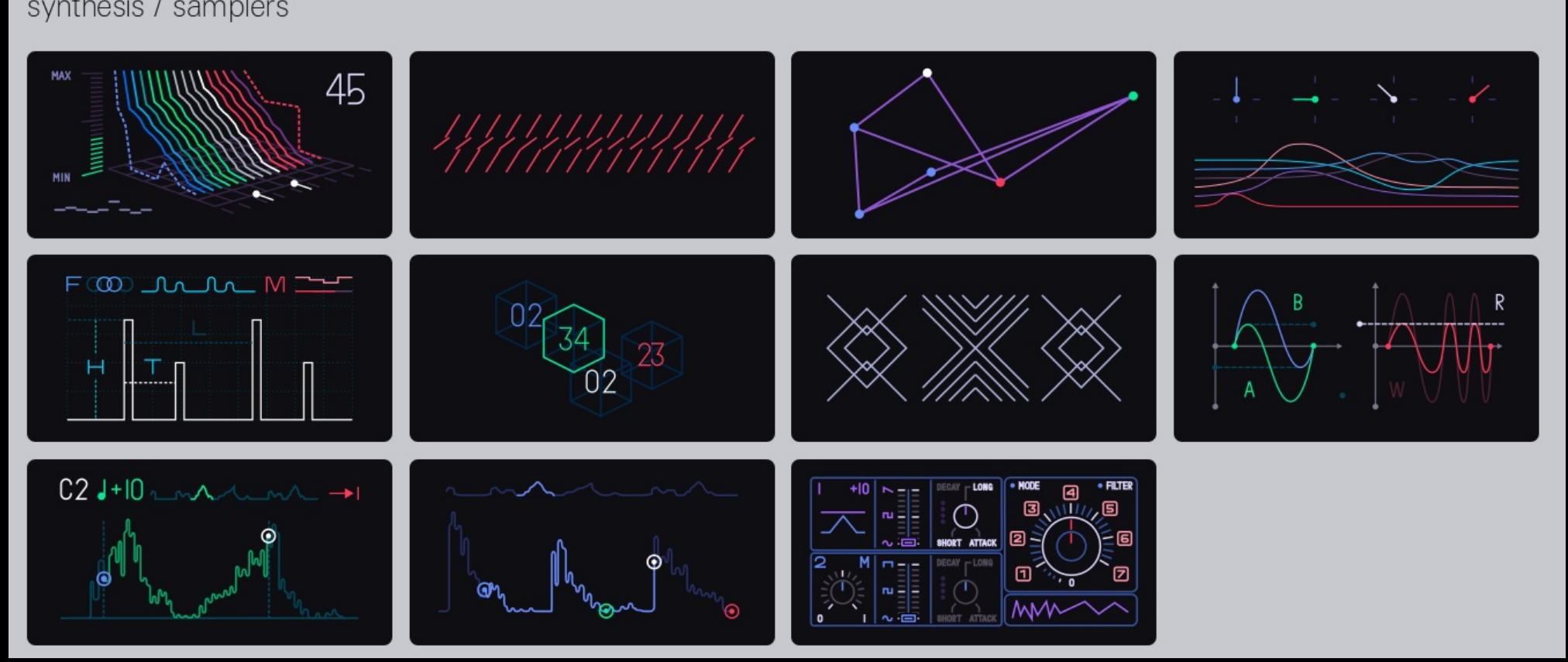

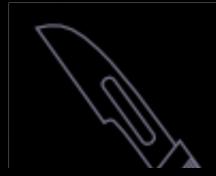

#### ...AND OS UPDATES

· It runs firmware, so it can get updates

#### **HOW TO UPDATE:**

- . Hold down the COM key before turning the power on.
- . This will take you to the "TE-Boot" screen.
- Follow the on-screen instructions.

#### **Updates so far:**

- op1 11029.op1 (ChangeLog)
- · op1 11082.op1 (ChangeLog)
- op1 11230.op1 (ChangeLog)
- op1 11346.op1 (ChangeLog)
- · op1 11381.op1 (ChangeLog)
- · op1 11479.op1 (ChangeLog)
- · op1 11701.op1 (ChangeLog)
- · op1 11855.op1 (ChangeLog)
- $\bullet$  op1 12011.op1
- $op1 12234.op1$
- $op1 12469.op1$
- · op1 12470.op1 (ChangeLog)
- op1 12616.op1 (ChangeLog)
- op1 12788.op1
- op1 13042.op1 (ChangeLog)
- op1 13585.op1 (ChangeLog)
- op1 13747.op1
- op1 14167.op1
- op1 14203.op1 (ChangeLog)
- OP1 AbletonLive MIDI Remote Script.zip

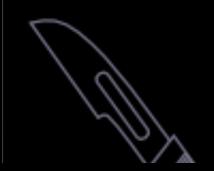

# MY HISTORY WITH THE OP-1

- Berlin hipsters need money
- OP-1s are "affordable" on eBay
- Bought in May 2014
- FW Update 14203 came out end of May...
- File ending: ".op1"
- Let's check that out...

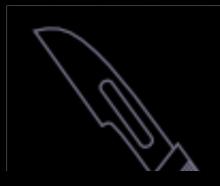

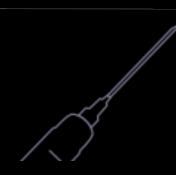

### STEP 1: FILE ANALYSIS

- Tip 1: be lazy, use binwalk
- $\bullet$  First 4 Bytes == CRC32
- After that: LZMA compressed tar archive

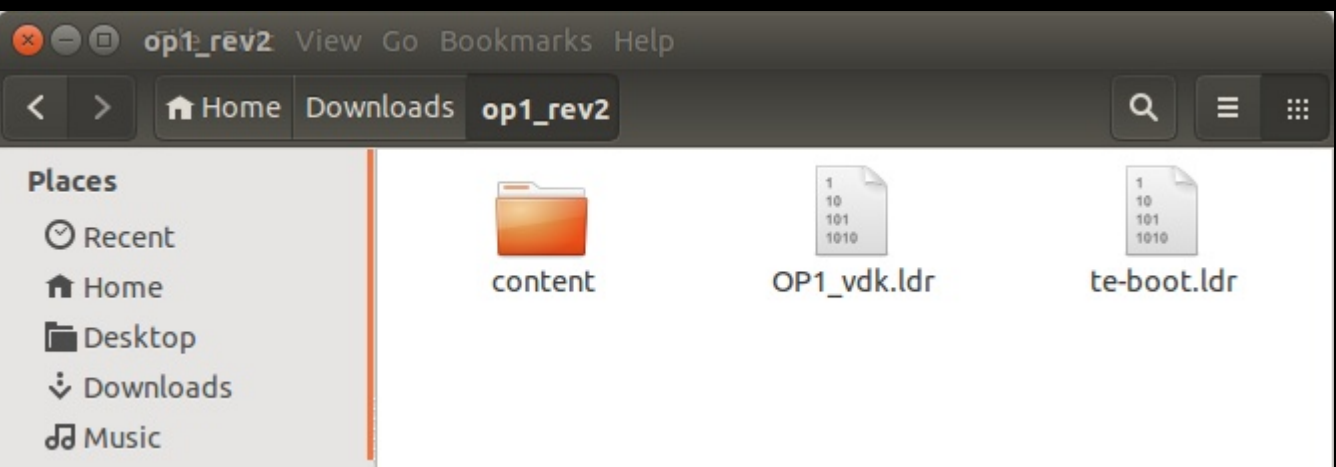

![](_page_10_Picture_5.jpeg)

![](_page_10_Picture_6.jpeg)

## STEP 1: FILE ANALYSIS

- Tip 1: be lazy, use binwalk
- $\bullet$  First 4 Bytes == CRC32
- After that: LZMA compressed tar archive

![](_page_11_Picture_28.jpeg)

![](_page_11_Picture_5.jpeg)

## STEP 1: FILE ANALYSIS

![](_page_12_Figure_1.jpeg)

#### MORE ANALYSIS

- More SVGs than seen when using the device...
- The .db files are SQLite databases
- The .Idr files are weird (Ldraw.org ???)

#### MORE ANALYSIS

![](_page_14_Picture_6.jpeg)

![](_page_14_Picture_2.jpeg)

![](_page_14_Picture_3.jpeg)

#### MORE ANALYSIS

![](_page_15_Picture_5.jpeg)

## STEP2: GATHER MORE INTEL

• Found beautiful pictures of the OP-1 PCBs ● CPU is Analog Devices BlackFin DSP (BF-524)

![](_page_16_Picture_2.jpeg)

![](_page_16_Picture_3.jpeg)

# STEP2: GATHER MORE INTEL

![](_page_17_Picture_1.jpeg)

#### STEP2: GATHER MORE INTEL

![](_page_18_Picture_1.jpeg)

## BlackFin DSPs

- Also used in Rigol Oscilloscopes (DSO)
- 16/32 bit instructions
- Parallel instructions
- LockBox security features (secure boot? Signed FW?)
- Runs ucLinux or VisualDSP++/VDK
- Boot process uses "loader" files ==> .ldr

![](_page_19_Picture_7.jpeg)

![](_page_19_Picture_8.jpeg)

## LDR Format

- Actually, not LEGO…
- Somewhat compressed file
- Blocks with headers to tell the CPU type of block and load to which memory address in the mem map
- Some blocks have "fill" flag but no data: "compression" "Fill the area from 0x123 with 200 zeros/ones"

![](_page_20_Picture_5.jpeg)

![](_page_20_Picture_6.jpeg)

#### LDR Format

![](_page_21_Figure_1.jpeg)

![](_page_21_Picture_2.jpeg)

![](_page_21_Picture_3.jpeg)

# MY CRUDE PYTHON SKILLZ

- Still thinking this runs ucLinux...
- Started to write a crude "decompressor" in python
- Idea: turn the LDR back into an DXE executable
- People on forums describe DXE as "like ELF"
- Should be able to use with radare2 or similar?
- Github: https://github.com/tabascoeye/ldr2dxe
- August 2014
- Lost interest for a while...

![](_page_22_Picture_9.jpeg)

# 2 YEARS LATER

![](_page_23_Figure_1.jpeg)

#### MUSIKMESSE 2016

- Teenage Engineering shows BETA of a new OS
- Fan Forum (Operator-1.com) explodes
- Beta is subsequently leaked somehow

![](_page_24_Figure_4.jpeg)

![](_page_24_Picture_5.jpeg)

- Posted a diff of 14203 and 076 on Forum
- Some SVGs gone, some new ones
- First try at re-packing the FW with correct CRC
- Upload succeeded
- Played around with some SVG files
- $\bullet$  => first publicly known custom FW on the OP1 (I think)

![](_page_25_Picture_7.jpeg)

![](_page_25_Picture_8.jpeg)

![](_page_26_Picture_9.jpeg)

![](_page_27_Picture_1.jpeg)

- New topic opened on Forum: "Custom Firmware"
- Starting with a public disclaimer to TE (!)
- Details of Firmware (SQLite DBs, LDR files, SVGs)
- Opensource libs discovered in LDR via 'strings':
	- Yaffs2, libaiff-5.0, sqlite 3, box2d, libjson…
- Understanding the SVG concept
	- Adobe Illustrator CS4, CS5, creative cloud
	- "Animations" mainly done with toggling "dislay=none"
	- Groups and IDs must be preserved (Inkscape kills most of it?)

• First cool graphics mods thanks to @flederrattie

![](_page_29_Picture_0.jpeg)

![](_page_29_Picture_2.jpeg)

![](_page_30_Picture_0.jpeg)

- Rambling about the missing IDs in fx\_type table
- Trying out some values for "filter" but get crashes: "invalid parameter value"
- Waking up to message from Wavi (kudos!)
- He unlocked "filter" FX by copying parameters from another fx

![](_page_31_Picture_5.jpeg)

![](_page_31_Picture_6.jpeg)

![](_page_32_Picture_0.jpeg)

- New synth engine "Iter" unlocked
- Only exists in the beta, not finished at all
- Just like the other new synth in the beta: no graphics
- No luck with other "missing" FX types:
	- Apetape
	- Lpc
	- Chorus
- Maybe wrong name or missing in the FW?
- $\bullet$  ==> Let's get dirty with the LDR files...

![](_page_33_Picture_10.jpeg)

- Discussions on IDApro BlackFin plugin by codenaschen https://github.com/krater/Blackfin-IDA-Pro-Plugin
- Made for Visual Studio 6 and older IDA SDK
- Woke up to a working fork of IDApro plugin made by JakeOkay (kudos!)
- And this:

From teenage engineering <support@teenage.engineering> Subject OP-1 custom firmware

To tabascoeve@gmail.com

![](_page_34_Picture_7.jpeg)

#### STEP4: GREETINGS, IDA

![](_page_35_Figure_1.jpeg)

Down Disk: 54GB 0000693C 3737693C: sub\_3737681C+120 **The follow** 

# STEP4: GREETINGS, IDA

- pretty steep learning curve
- Especially with a custom processor plugin (i.e. no x86)

![](_page_37_Figure_0.jpeg)

![](_page_37_Figure_1.jpeg)

![](_page_37_Picture_2.jpeg)

# te-boot.ldr VS OP1\_vdk.ldr

- Bootloader is parsed fine
- Main OS does not parse with our plugin
- Too many "illegal" instructions
- Analysis+Naming via:
	- Referenced strings
	- Called functions and proximity browser
	- CPU Manual (ROM functions etc.)

![](_page_38_Picture_8.jpeg)

![](_page_39_Figure_0.jpeg)

![](_page_39_Picture_1.jpeg)

![](_page_39_Picture_2.jpeg)

![](_page_40_Figure_0.jpeg)

![](_page_40_Picture_1.jpeg)

![](_page_40_Picture_2.jpeg)

# FINDINGS IN BOOTLOADER

- Hidden Developer(?) Menu
- Depending on a value in OTP Memory of CPU
- $\bullet$   $==$  developer OP1s have magic value in there?
- One-Time Programmable?
	- Once a dev OP1, forever a dev OP-1?
- The "OT" part of OTP is not that strict on BlackFins according to the Manual
- CAN be locked via command  $==>$  never writeable again

![](_page_41_Picture_8.jpeg)

![](_page_41_Picture_9.jpeg)

![](_page_42_Figure_0.jpeg)

 $13<sub>GB</sub>$ 

# TODO AND THANKS

- The IDA plugin needs work AND/OR
- Someone introduces me to radare2 plugin writing
- TODO:
	- Get OP1\_vdk.ldr to parse correctly
	- Find out what happened to lpc, apetape, chrous
	- Come up with some more awesome graphic mods
	- Modify the choplifter game ;o)
- THANKS:
	- Wavi (aka @riichrd), jakeokay (aka @clpwn), @flederrattie, everyone on operator-1.com and of course Teenage Engineering for this amazing device

![](_page_44_Figure_0.jpeg)

# SOME LINKS TO GUIDE YOU

- teenage.engineering company website
- Forums
	- Operator-1.com great fan forum
	- Subreddit OP1users
- Sample packs and other stuff
	- Go-p1.net nice page with resources, links, samples...
	- op1essentials.com sample packs (most of them paid)
- Misc
	- noorden.org/op1/ first OP-1-only-compilation
	- store.professorkliq.com/album/28-days-with-the-op-1